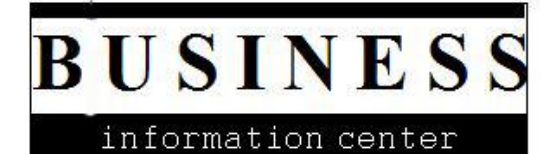

**Factiva:** 

## **Advanced Searching**

## **How do I use advanced search operators in Factiva?**

## **Answer:**

Factiva allows you to construct advanced search queries; the following table provides a guide to Factiva's search commands.

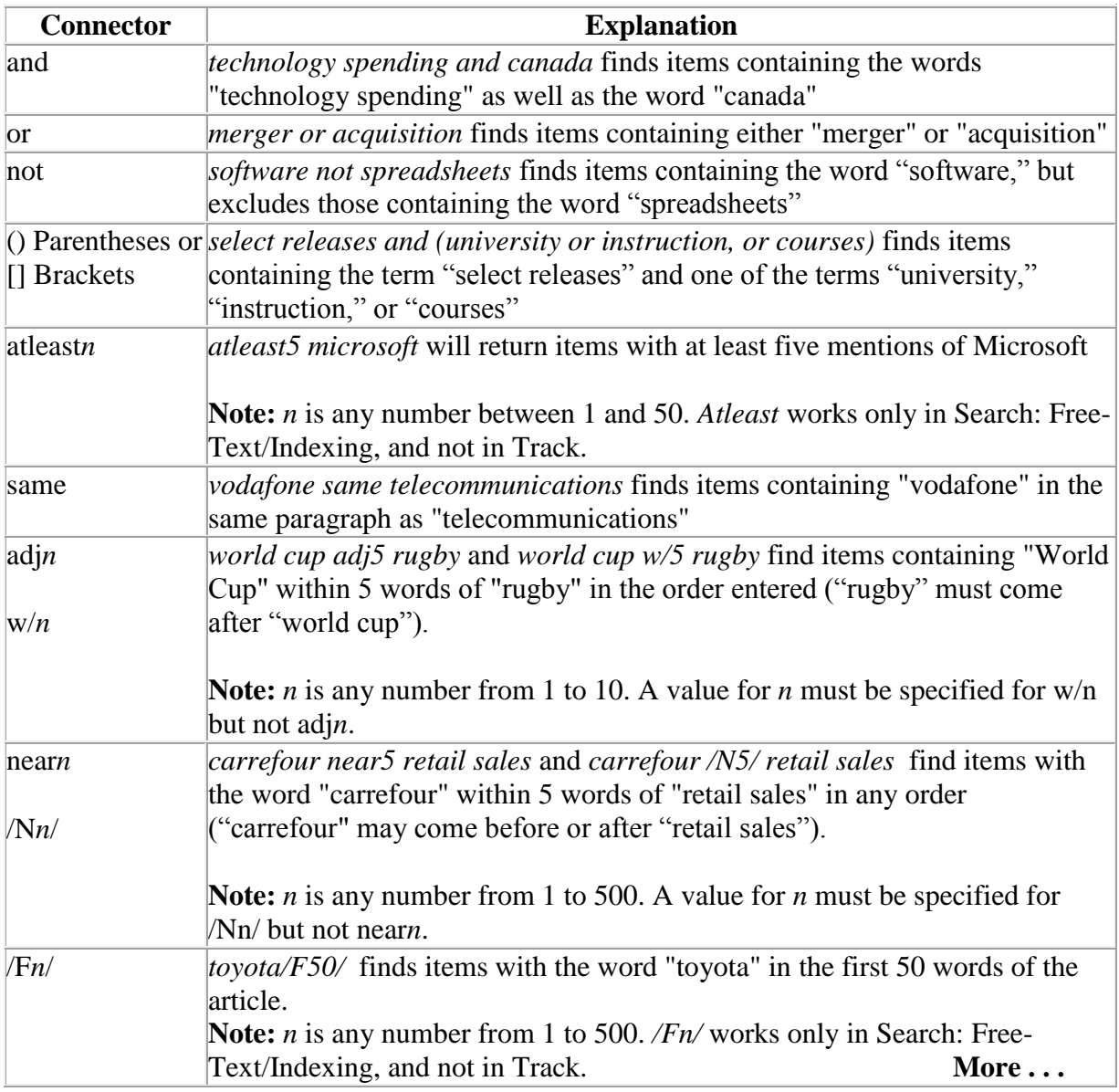

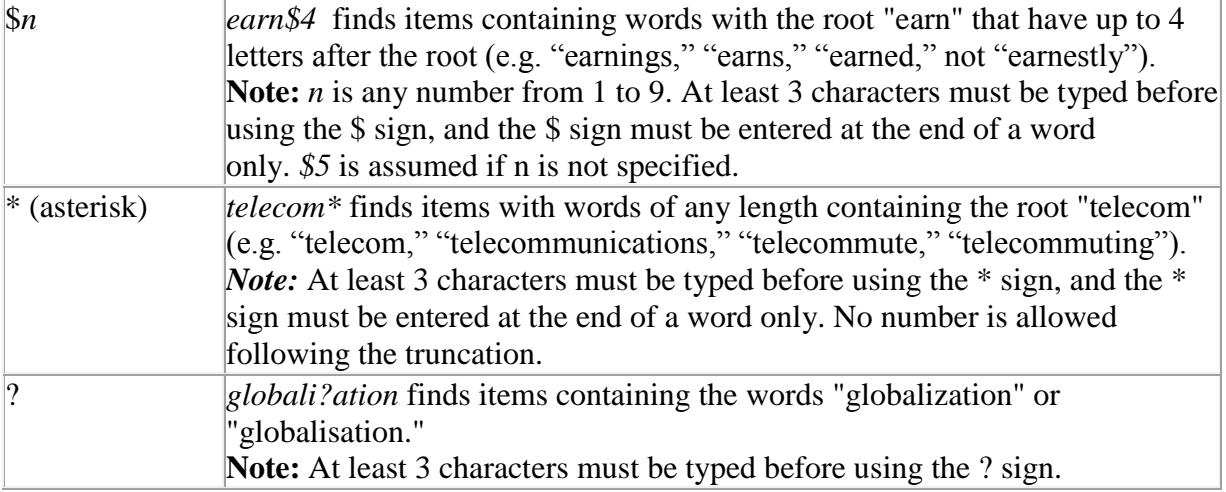